# **Search Condition**

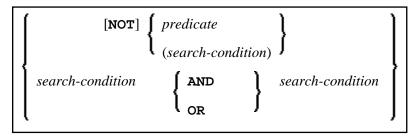

This chapter covers the following topics:

- Search Condition
- Predicate

# **Search Condition**

A search-condition can consist of a simple *predicate* or of multiple *search-conditions* combined with the Boolean operators AND, OR and NOT, and parentheses if required to indicate a desired order of evaluation.

#### Example

```
DEFINE DATA LOCAL

01 NAME (A20)

01 AGE (I2)

END-DEFINE

...

SELECT *

INTO NAME, AGE

FROM SQL-PERSONNEL

WHERE AGE = 32 AND NAME > 'K'

END-SELECT

...
```

# Predicate

|   | scalar-expression comparison                                    | <pre>{ scalar-expression   subquery }</pre>                        | ) |  |  |  |
|---|-----------------------------------------------------------------|--------------------------------------------------------------------|---|--|--|--|
|   | scalar-expression [NOT] BETWEEN s                               | r-expression [NOT] BETWEEN scalar-expression AND scalar-expression |   |  |  |  |
|   | column-reference [NOT] LIKE atom column-reference IS [NOT] NULL |                                                                    |   |  |  |  |
|   |                                                                 |                                                                    |   |  |  |  |
| ĺ | scale-expression [ <b>NOT</b> ] <b>IN</b>                       | subquery     (atom,)                                               | Ì |  |  |  |
|   | scalar-expression comparison                                    | (ALL )                                                             | l |  |  |  |
|   |                                                                 | ANY subquery                                                       | l |  |  |  |
|   |                                                                 | ( <sub>SOME</sub> )                                                |   |  |  |  |
| l | EXISTS subquery                                                 |                                                                    | , |  |  |  |
|   |                                                                 |                                                                    |   |  |  |  |

A predicate specifies a condition that can be "true", "false" or "unknown".

In a *search-condition*, a *predicate* can consist of a simple or complex comparison operation or other kinds of conditions.

#### **Example:**

```
SELECT NAME, AGE
INTO VIEW PERS
FROM SQL-PERSONNEL
WHERE AGE BETWEEN 20 AND 30
OR AGE IN ( 32, 34, 36 )
AND NAME LIKE '%er'
```

#### Note:

The percent sign (%) may conflict with Natural terminal commands. If so, you must define a terminal command control character different from %; see *Changing the Terminal Command Control Character* in the *Terminal Commands* documentation.

The individual predicates are explained in the following topics (for further information on predicates, please refer to the relevant literature). According to the syntax above, they are called as follows:

- Comparison Predicate
- BETWEEN Predicate
- LIKE Predicate
- NULL Predicate
- IN Predicate
- Quantified Predicate

• EXISTS Predicate

### **Comparison Predicate**

```
scalar-expression comparison { scalar-expression } subquery }
```

A comparison predicate compares two values.

See information on scalar-expression.

#### Comparison

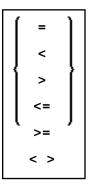

comparison can be any of the following operators:

| =              | equal to                 |
|----------------|--------------------------|
| <              | less than                |
| > greater than |                          |
| <=             | less than or equal to    |
| >=             | greater than or equal to |
| <>             | not equal to             |

#### Subquery

(select-expression)

A subquery is a select-expression that is nested inside another such expression.

#### Example:

```
DEFINE DATA LOCAL

1 #NAME (A20)

1 #PERSNR (I4)

END-DEFINE

...

SELECT NAME, PERSNR

INTO #NAME, #PERSNR
```

```
FROM SQL-PERSONNEL
WHERE PERSNR IN
  ( SELECT PERSNR
    FROM SQL-AUTOMOBILES
    WHERE COLOR = 'black' )
    ...
END-SELECT
```

For further information, see Select Expressions.

#### **BETWEEN Predicate**

scalar-expression [NOT] BETWEEN scalar-expression AND scalar-expression

A BETWEEN predicate compares a value with a range of values.

```
See information on scalar-expression.
```

#### **LIKE Predicate**

```
column-reference [NOT] LIKE atom
```

A LIKE predicate searches for strings that have a certain pattern.

See information on column-reference and atom.

#### **NULL Predicate**

column-reference IS [NOT] NULL

A NULL predicate tests for null values.

See information on *column-reference*.

#### **IN Predicate**

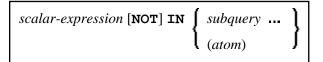

An IN predicate compares a value with a collection of values.

See information on *scalar-expression* and *atom*.

See information on *subquery*.

## **Quantified Predicate**

| scalar-expression | comparison | ALL                 | subquery |
|-------------------|------------|---------------------|----------|
|                   |            | ANY                 | }        |
|                   |            | l <sub>some</sub> , | ļ        |

A quantified predicate compares a value with a collection of values.

See information on scalar-expression, comparison, and subquery.

# **EXISTS Predicate**

**EXISTS** subquery

An EXISTS predicate tests for the existence of certain rows.

The EXISTS predicate evaluates to true only if the result of evaluating the *subquery* is not empty; that is, if there exists at least one record (row) in the FROM table of the *subquery* satisfying the search condition of the WHERE clause of this *subquery*.

Example of EXISTS:

```
DEFINE DATA LOCAL

1 #NAME (A20)

END-DEFINE

...

SELECT NAME

INTO #NAME

FROM SQL-PERSONNEL

WHERE EXISTS

( SELECT *

FROM SQL-EMPLOYEES

WHERE PERSNR > 1000

AND NAME < 'L')

...

END-SELECT

...
```

See information on *subquery*.